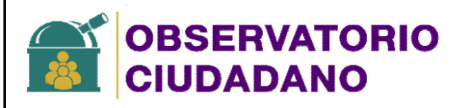

## Observatorio de Calidad de Vida<br>
DEMEXICALI

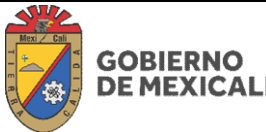

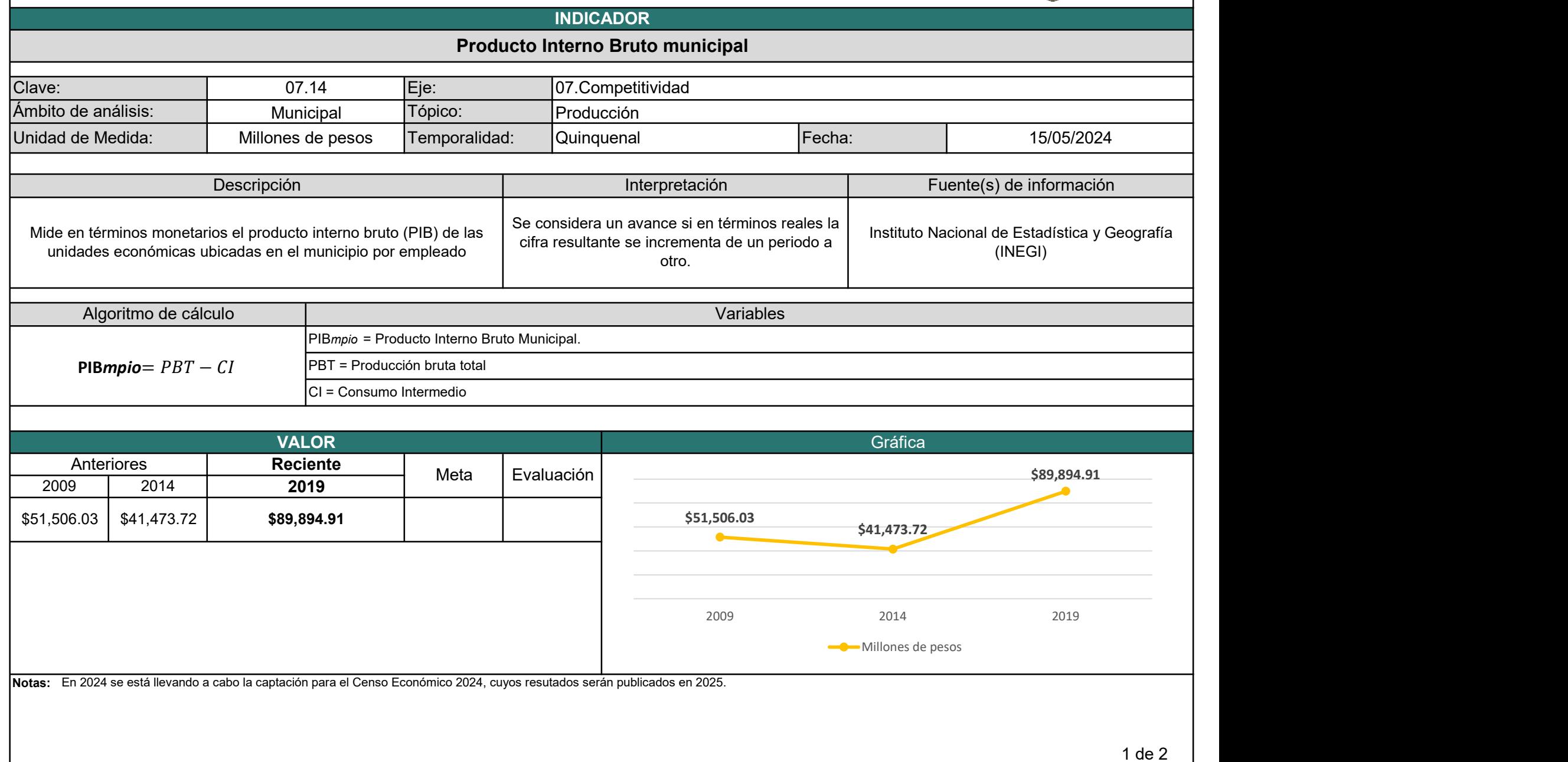

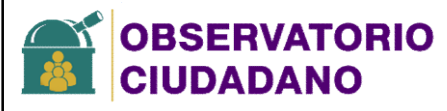

## Observatorio de Calidad de Vida

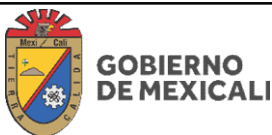

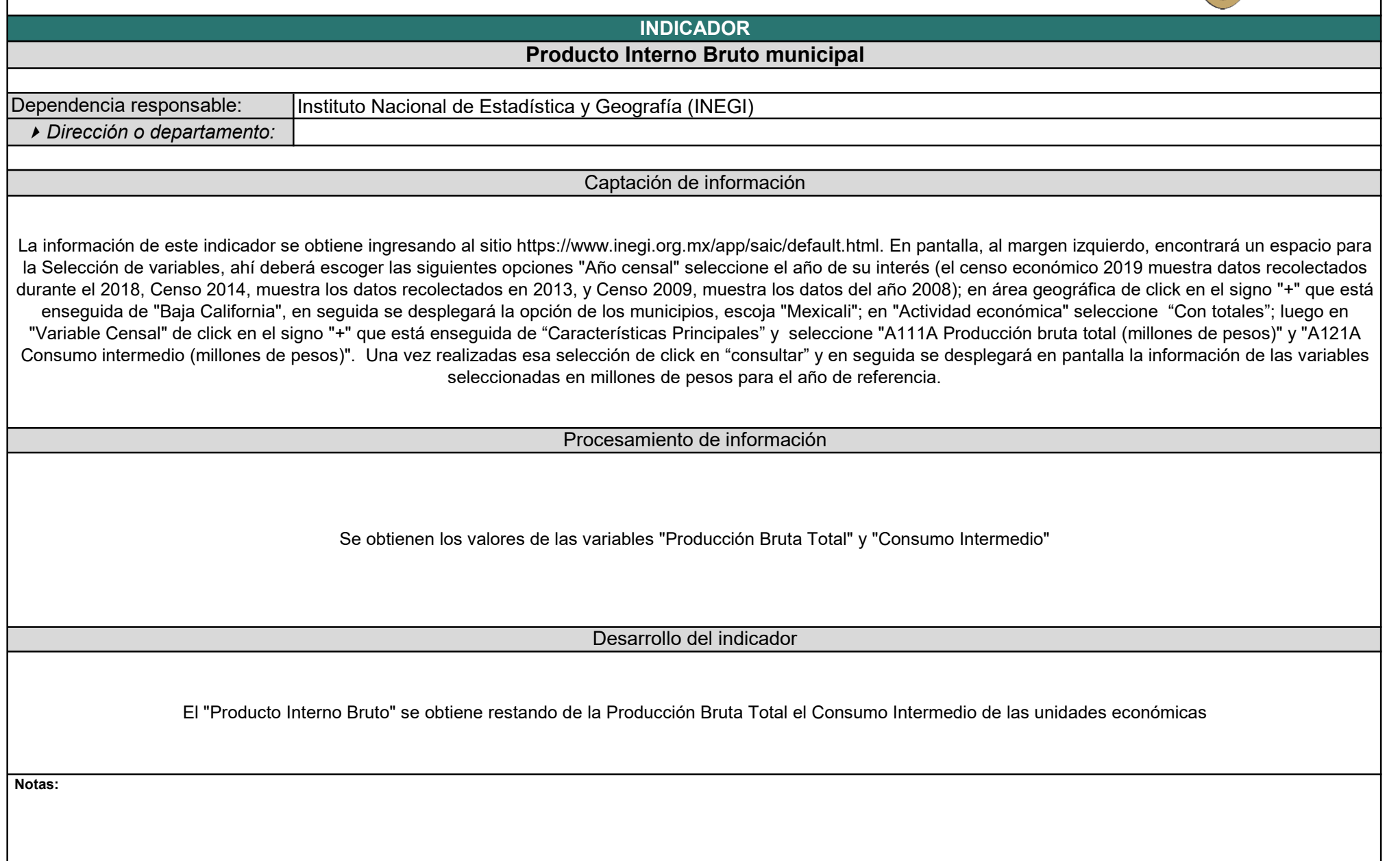